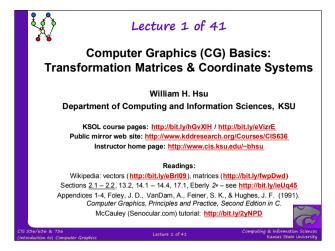

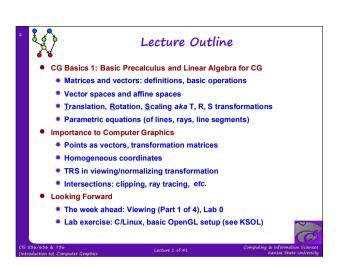

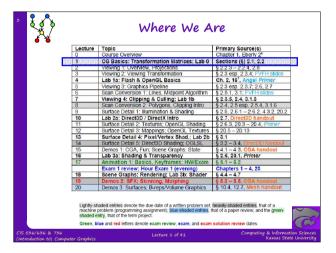

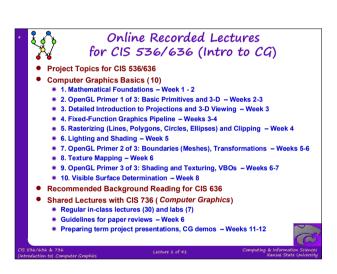

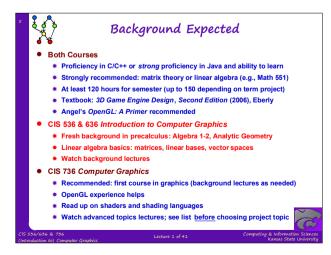

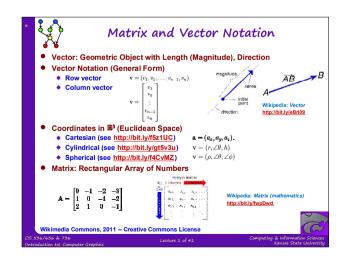

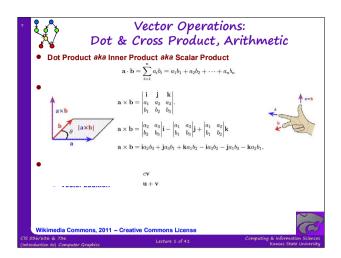

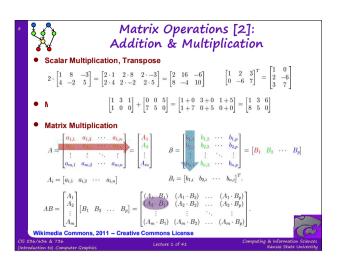

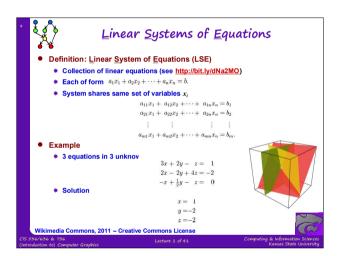

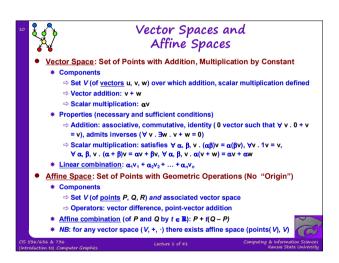

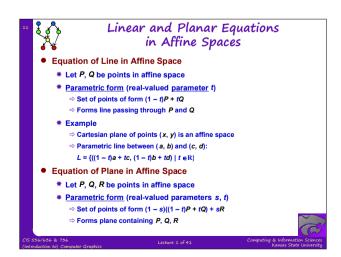

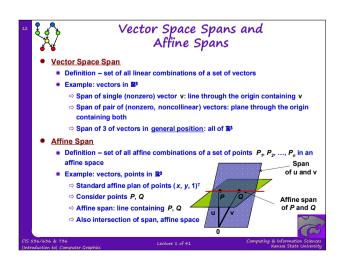

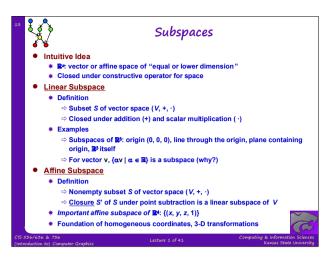

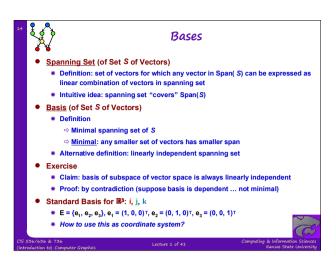

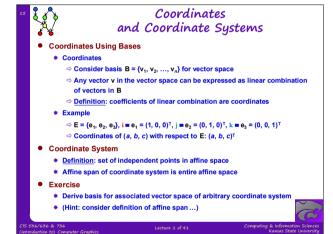

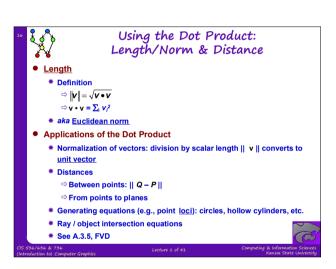

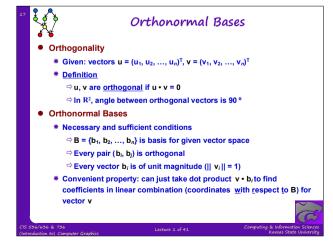

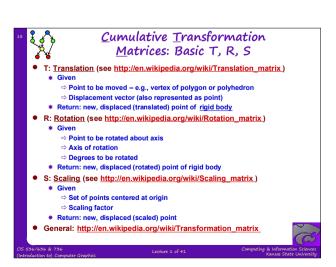

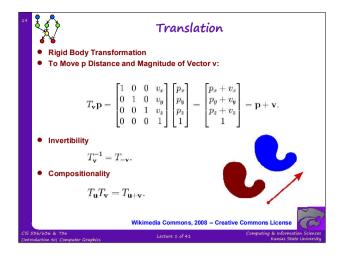

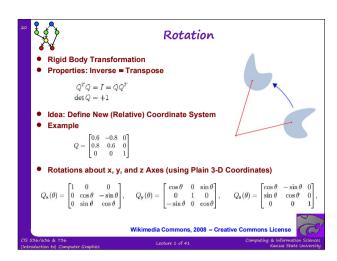

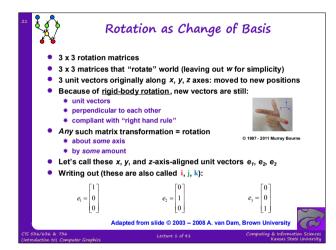

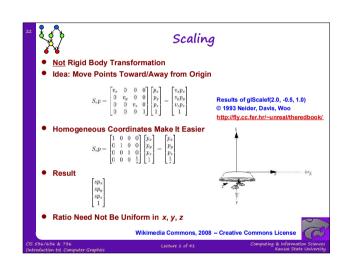

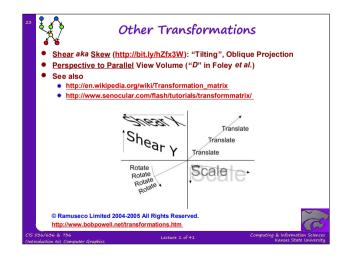

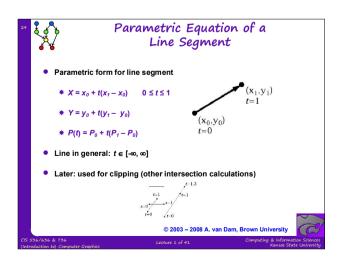

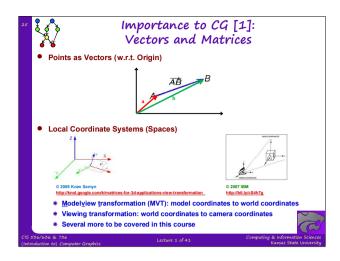

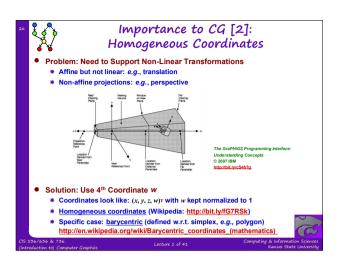

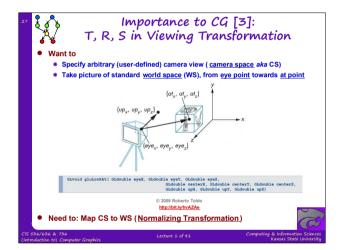

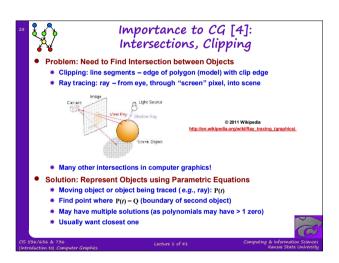

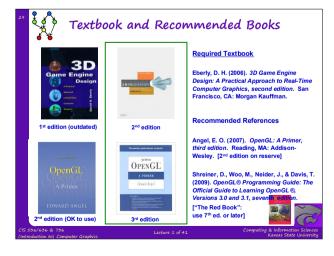

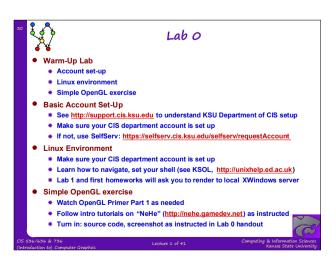

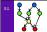

## Summary

- Cumulative Transformation Matrices (CTM): T, R, S
  - \* Translation
  - \* Rotation
  - \* Scaling
  - \* Setup for Shear/Skew, Perspective to Parallel see Eberly, Foley et al.
- "Matrix Stack" in OpenGL: Premultiplication of Matrices
- Coming Up
  - \* Parametric equations in clipping
  - \* Intersection testing: ray-cube, ray-sphere, implicit equations (ray tracing)
- Homogeneous Coordinates: What Is That 4th Coordinate?
  - \* http://en.wikipedia.org/wiki/Homogeneous\_coordinates
  - \* Crucial for ease of normalizing T, R, S transformations in graphics
  - \* See: Slide 14 of this lecture
  - \* Note: Slides 20 & 23 (T, S) versus 21 (R)
  - \* Read about them in Eberly 2e, Angel 3e
  - \* Special case: barycentric coordinates

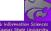

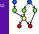

## Terminology

- <u>Cumulative Transformation Matrices (CTM): Translation, Rotation, Scaling</u>
- Some Basic Analytic Geometry and Linear Algebra for CG
  - \* Vector space (VS) set of vectors: addition, scalar multiplication; VS axioms
  - \* Affine space (AS) set of points with associated VS: vector difference, point-vector addition; AS axioms
  - \* Linear subspace nonempty subset S of VS (V, +, ·) closed under + and ·
  - \* Affine subspace nonempty subset S of VS (V, +, ·) such that closure S' of S under point subtraction is a linear subspace of V
  - \* <u>Dot product</u> scalar-valued <u>inner product</u>  $\langle u, v \rangle \equiv u \cdot v \equiv u_1 v_1 + u_2 v_2 + ... + u_n v_n$
  - \* Orthogonality property of vectors  $\mathbf{u}$ ,  $\mathbf{v}$  that  $\mathbf{u} \cdot \mathbf{v} = \mathbf{0}$
  - \* Orthonormality basis containing pairwise-orthogonal unit vectors
  - \* Length (Euclidean norm)  $\|v\| = \sqrt{v \cdot v}$
  - \* Rigid body transformation one that preserves distance between points
  - \* Homogeneous coordinates (esp. barycentric coordinates) allow affine, projective transformations; "4-D" space for 3-D CG

636 & 736

ion to) Computer Graphics

Lect

Lecture 1 of 41

outing & Information Science

puting & Information Scienc Kansas State Universi